### **CS5670: Computer Vision**

Two-view geometry

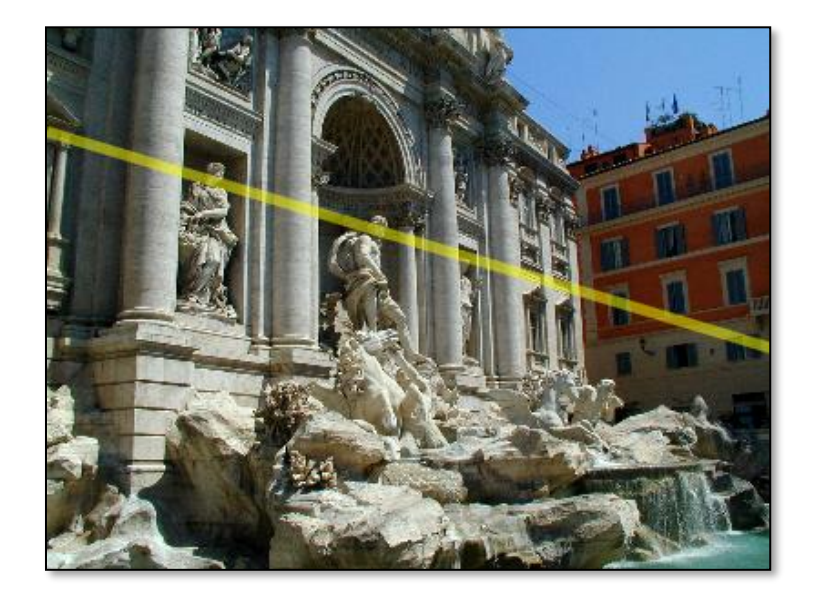

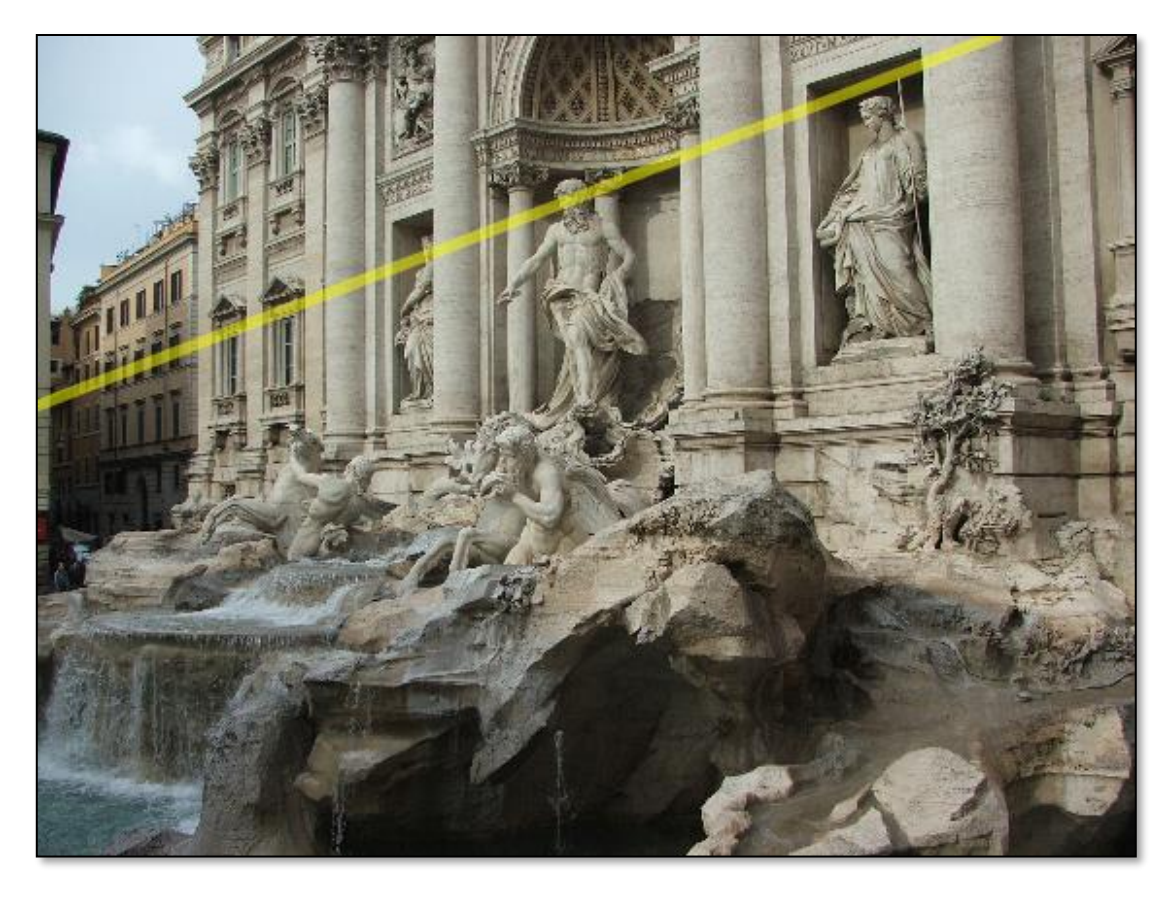

# **Reading**

• Reading: Szeliski 2nd Edition, Ch. 11.3, 12.1

# **Fundamental matrix song**

<http://danielwedge.com/fmatrix/>

### **Back to stereo**

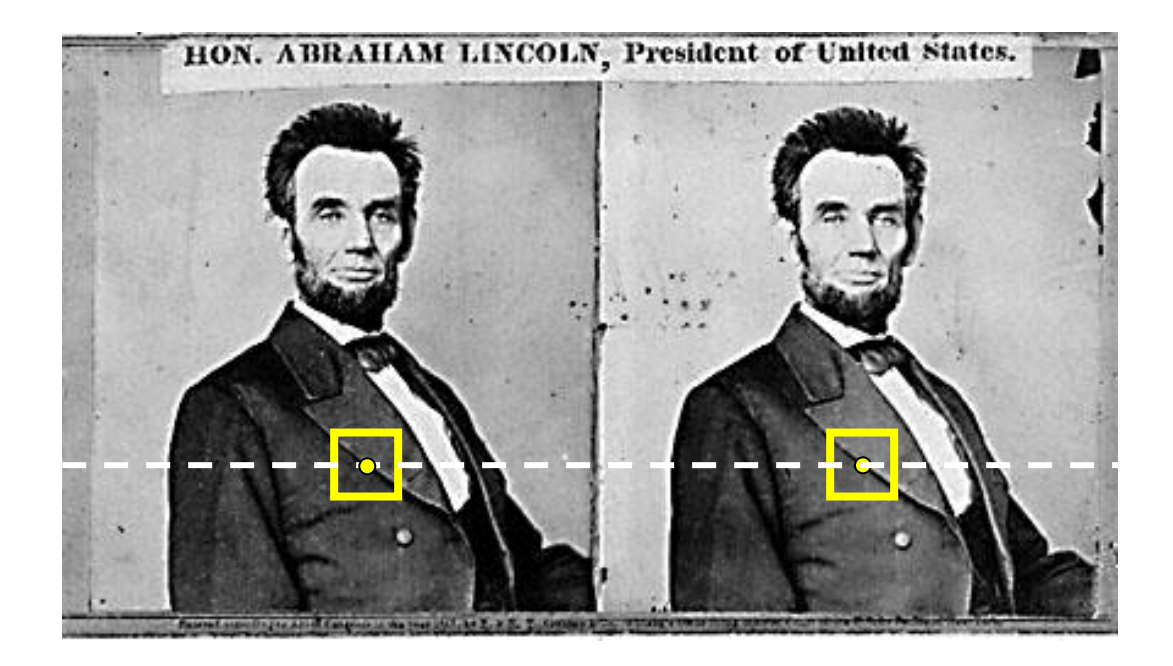

• Where do epipolar lines come from?

# **Two-view geometry**

• Where do epipolar lines come from?

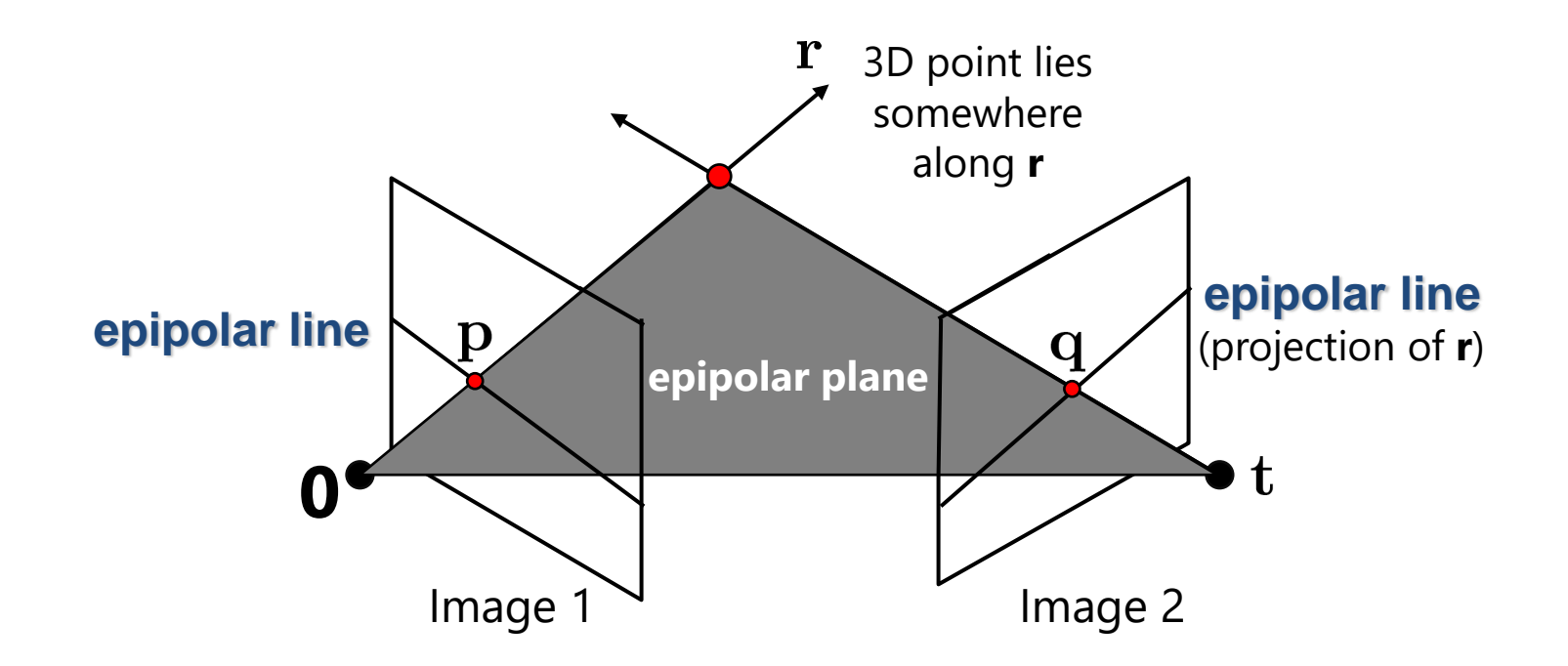

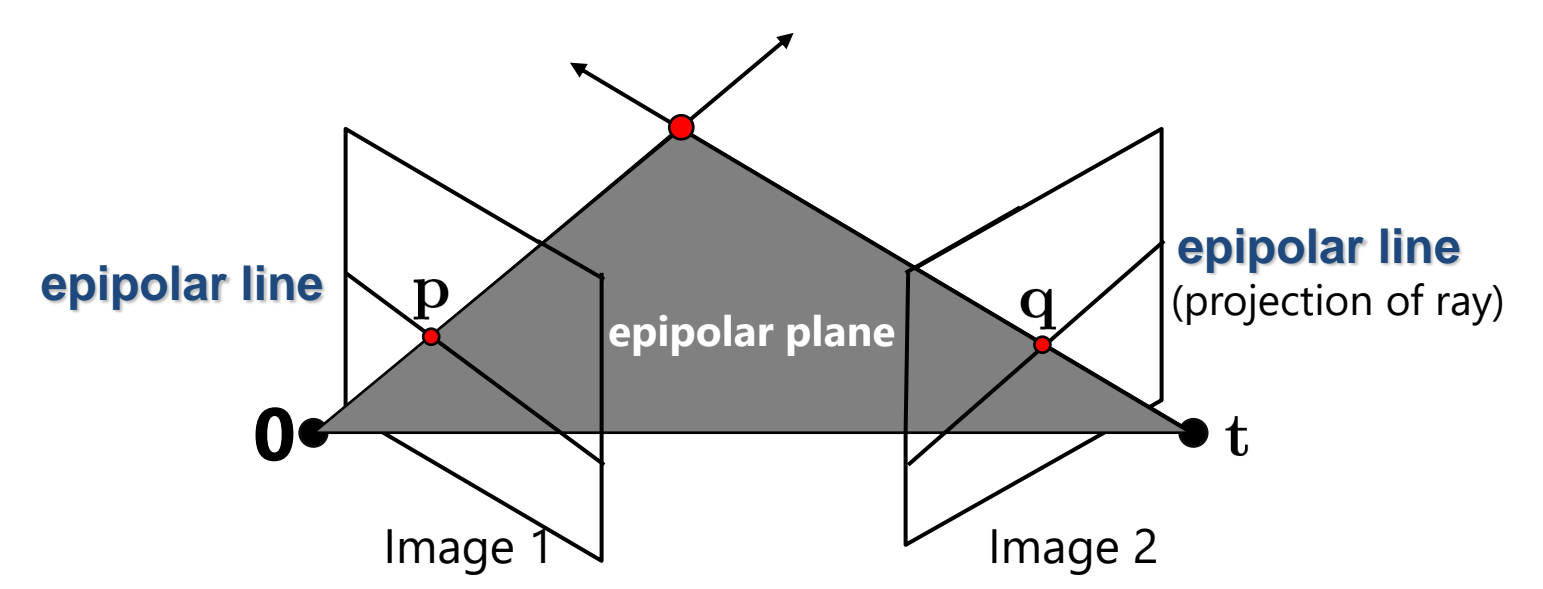

- This *epipolar geometry* of two views is described by a Very Special Fx3 matrix , called the *fundamental matrix*
- maps (homogeneous) *points* in image 1 to *lines* in image 2!
- The epipolar line (in image 2) of point  $\mathbf{p} \mathbf{F} \mathbf{p}$
- *Epipolar constraint* on corresponding point $\mathbf{q}^T \mathbf{F} \mathbf{p} = 0$

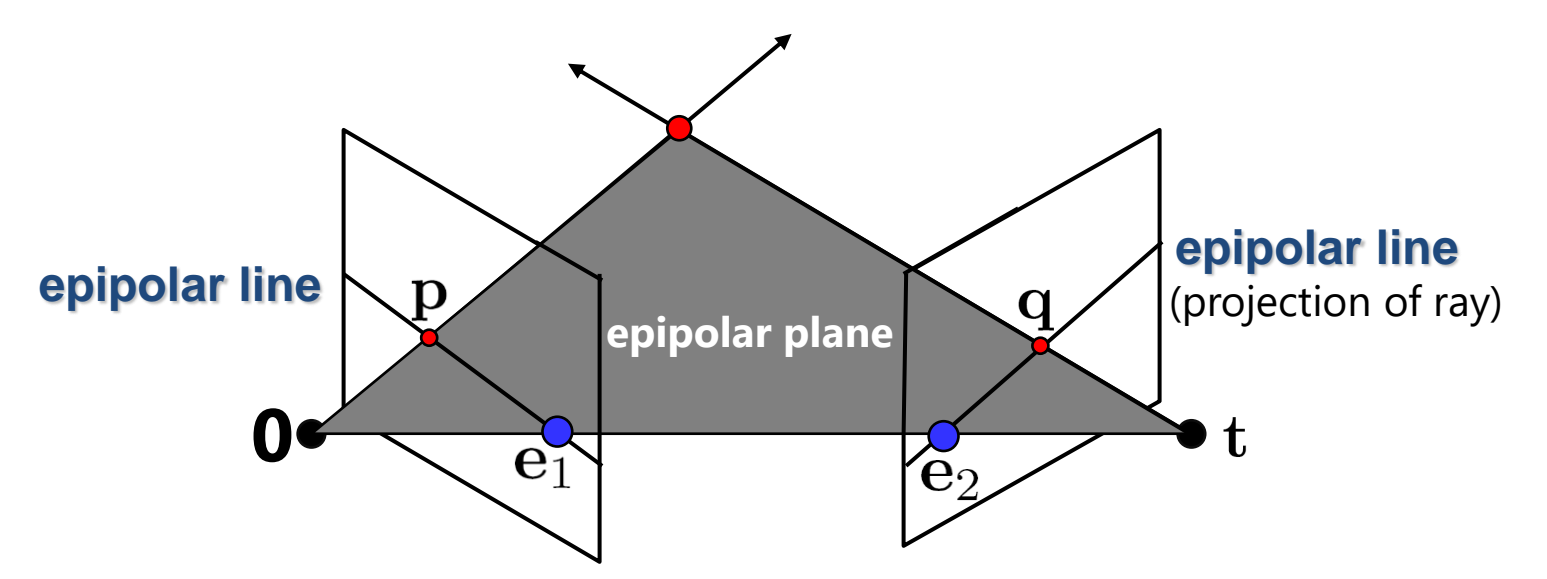

• Two Special points:  $e_1$  and  $e_2$  (the *epipoles*): projection of one camera into the other

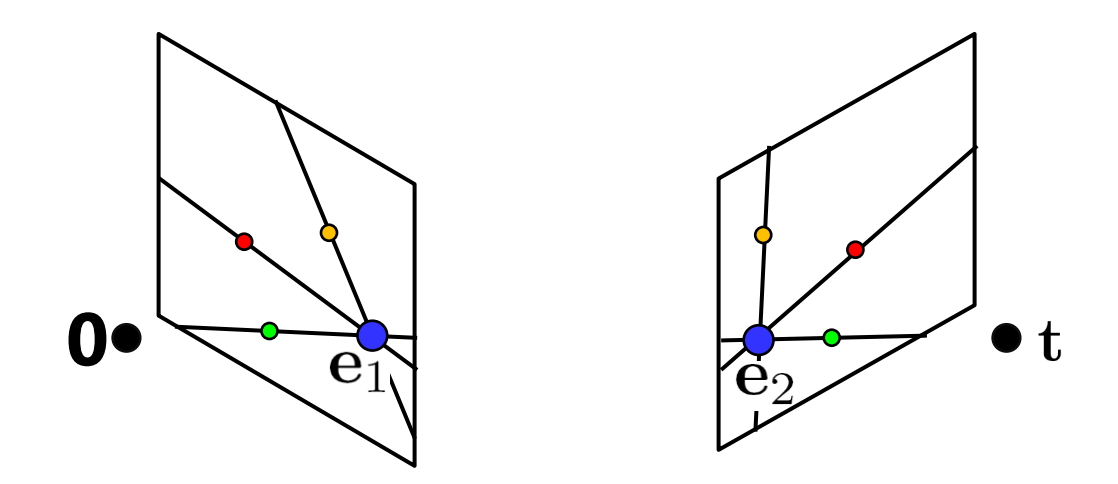

- Two Special points:  $e_1$  and  $e_2$  (the *epipoles*): projection of one camera into the other
- All of the epipolar lines in an image pass through the epipole
- Epipoles may or may not be inside the image

# **Epipoles**

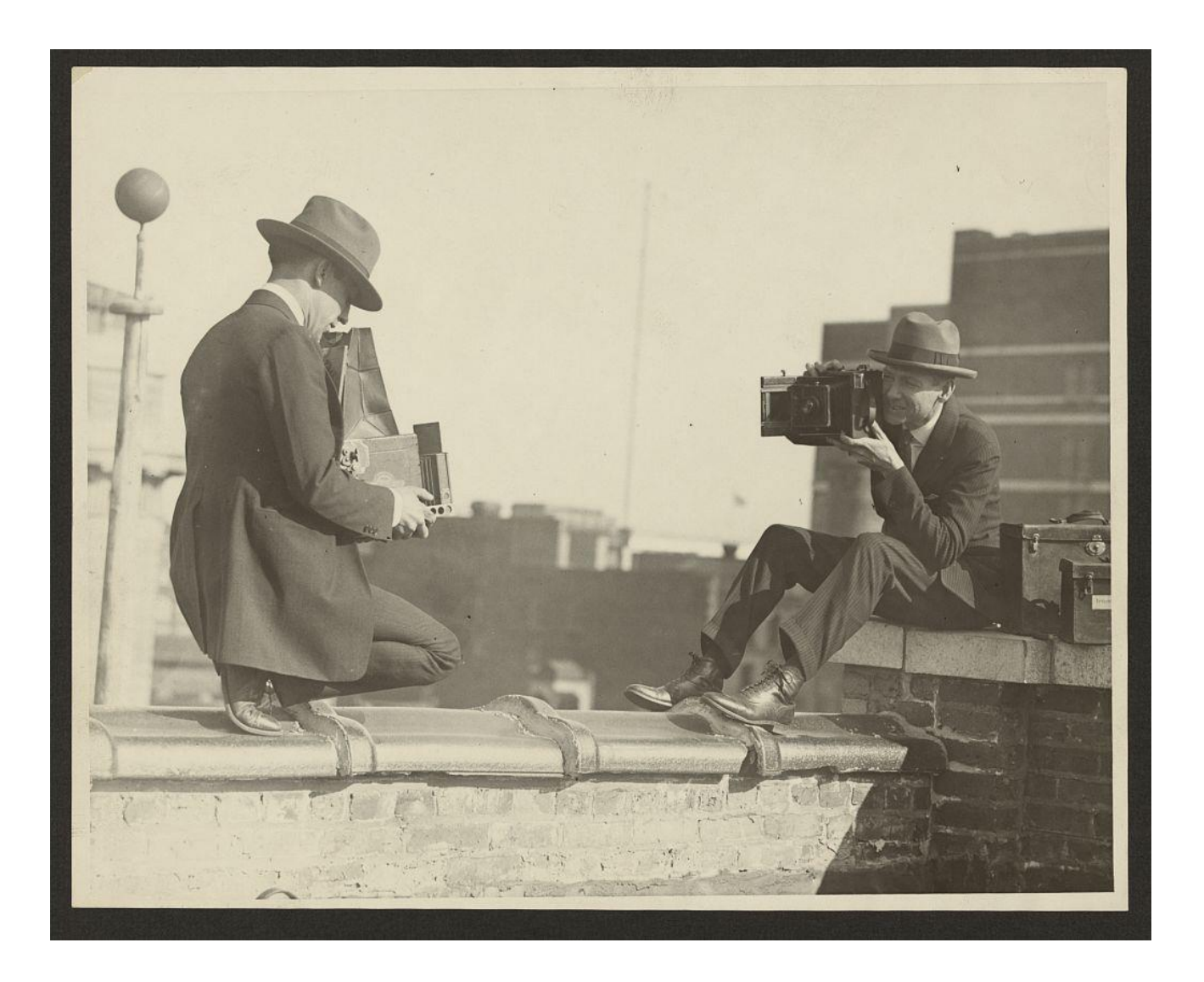

# **Properties of the Fundamental Matrix**

- $\mathbf{F} \mathbf{p}$  is the epipolar line associated wit **p**
- $\mathbf{F}^{T}$  q is the epipolar line associated with
- $Fe_1 = 0$  and  ${F^T}e_2 = 0$
- $\mathbf{F}$  is rank 2
- How many parameters do $\epsilon$  have?

# **Example**

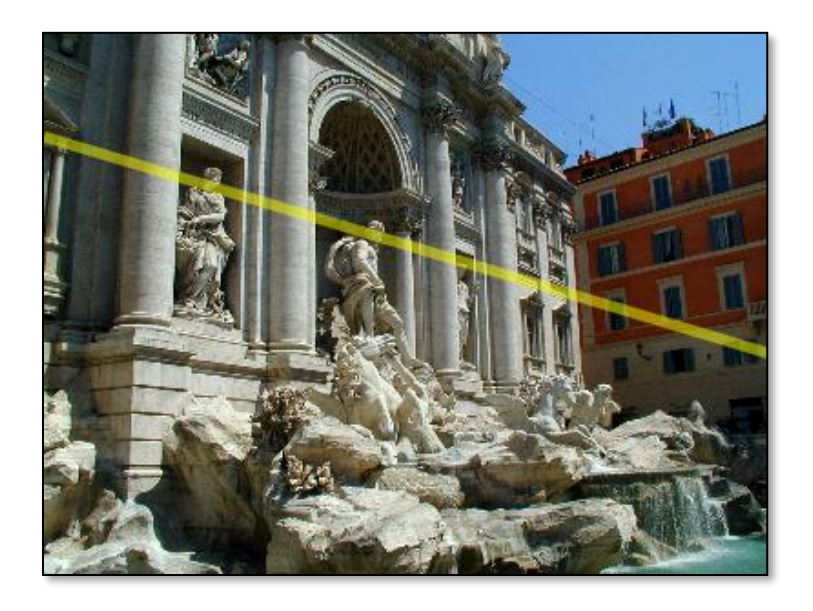

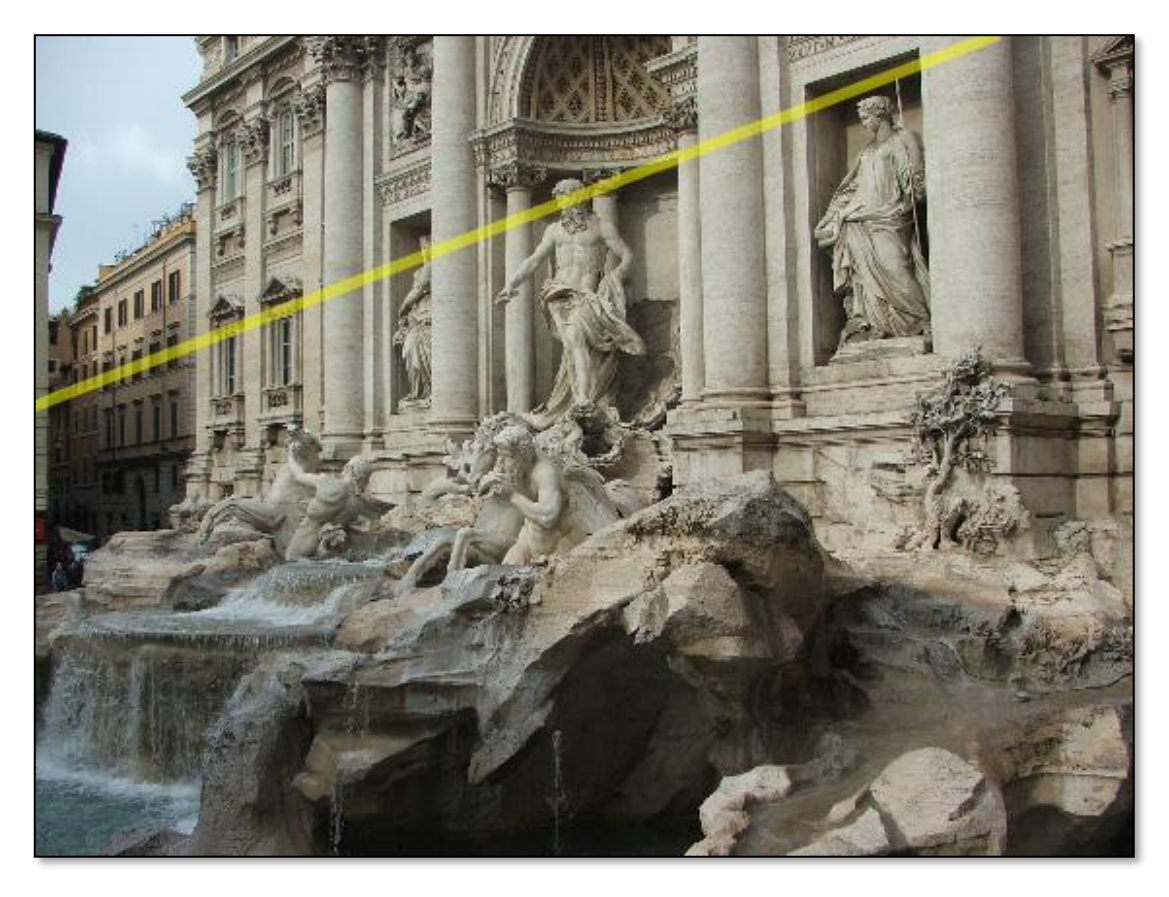

### **Demo**

[https://www.cs.cornell.edu/courses/cs5670/2022sp/demos/](https://www.cs.cornell.edu/courses/cs5670/2022sp/demos/FundamentalMatrix/?demo=demo1) FundamentalMatrix/?demo=demo1

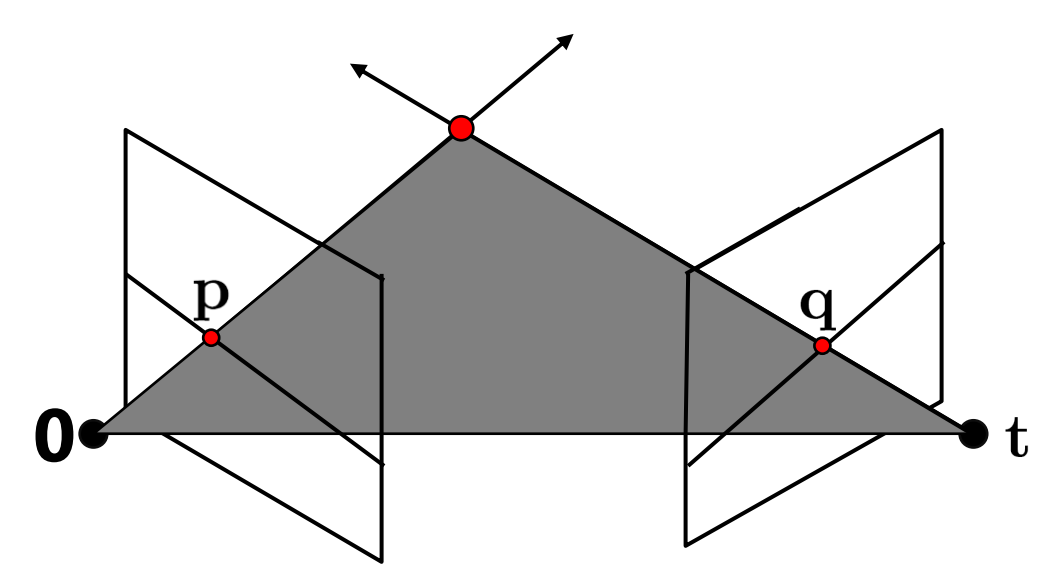

- Why does **F** exist?
- Let's derive it…

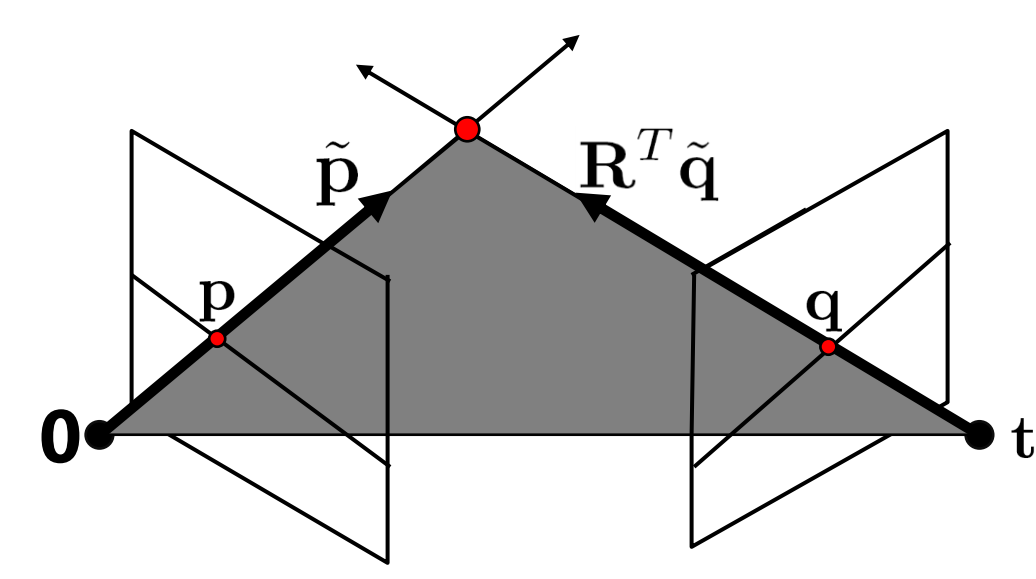

 $\mathbf{K}_1$  : intrinsics of camera 1  $\mathbf{K}_2$  : intrinsics of camera 2  $\mathbf{R}_{1}$ : rotation of image 2 w.r.t. camera 1

 $\tilde{\mathbf{p}} = \mathbf{K}_1^{-1} \mathbf{p}$  : ray through **p** in camera 1's (and world) coordinate system  $\tilde{\mathbf{q}} = \mathbf{K}_2^{-1} \mathbf{q}$  : ray through **q** in camera 2's coordinate system

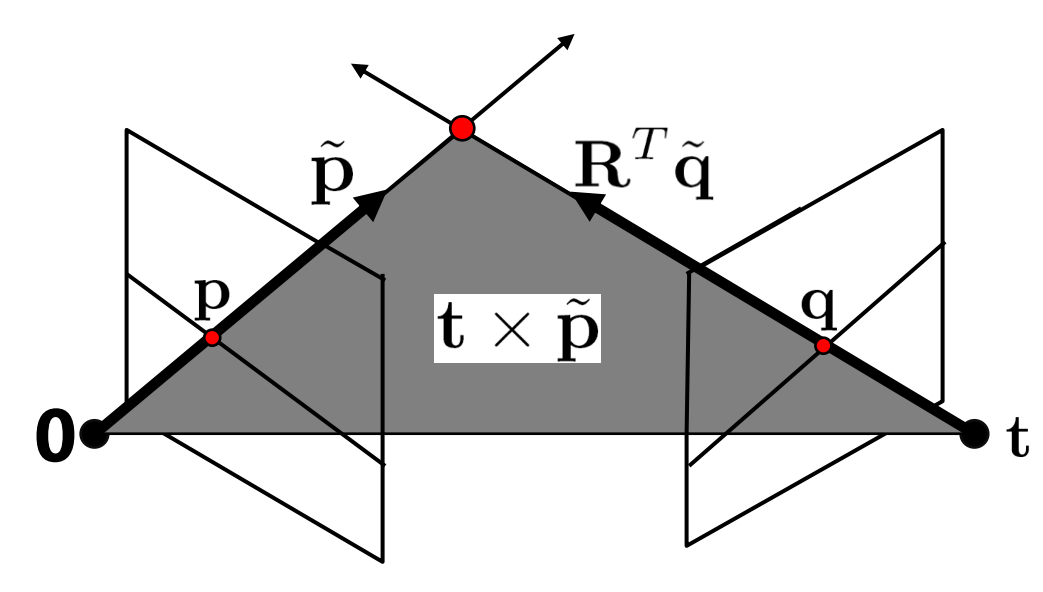

- $\tilde{\mathbf{p}}$  ,  $\mathbf{R}^T\tilde{\mathbf{q}}$  , anti are coplanar
- epipolar plane can be represented as with its norm  $x \tilde{p}$

$$
(\mathbf{R}^T\tilde{\mathbf{q}})^T(\mathbf{t}\times\tilde{\mathbf{p}})=0
$$

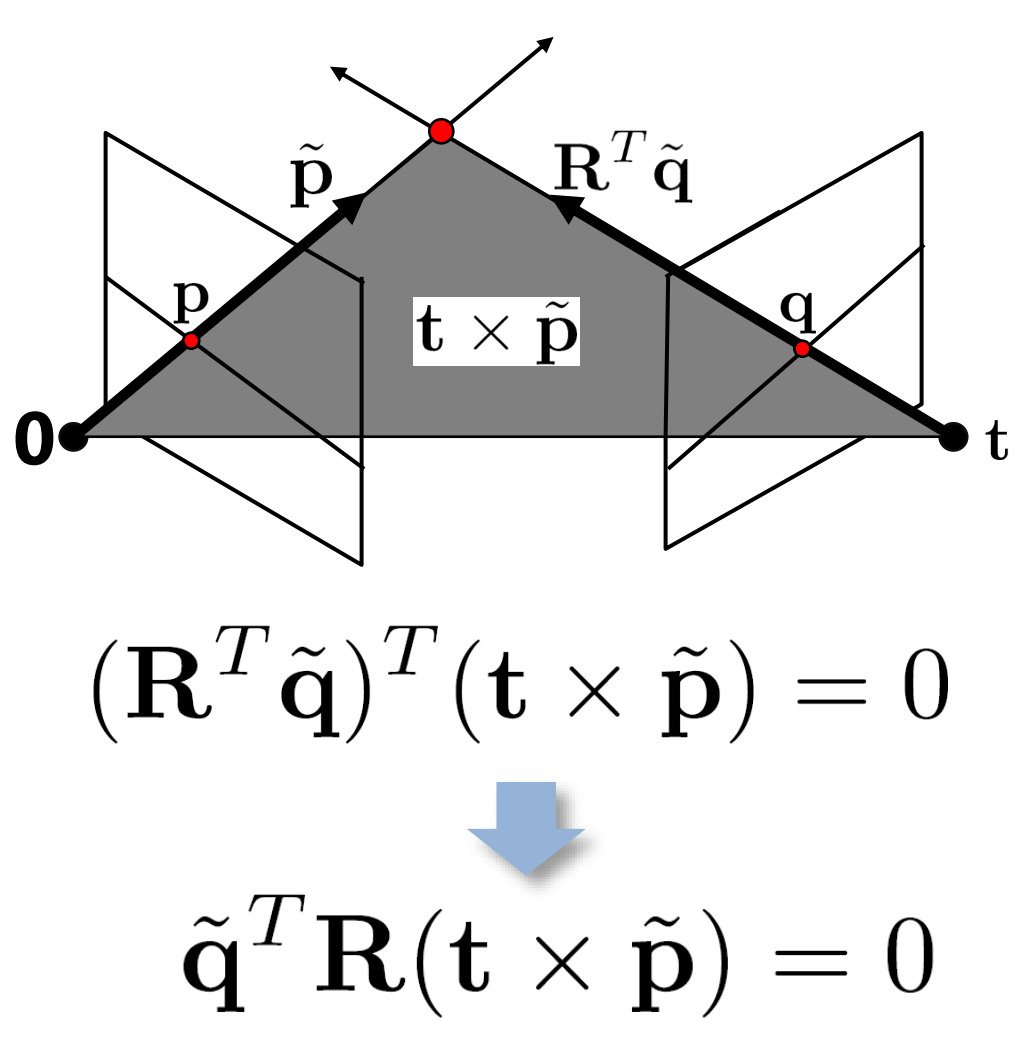

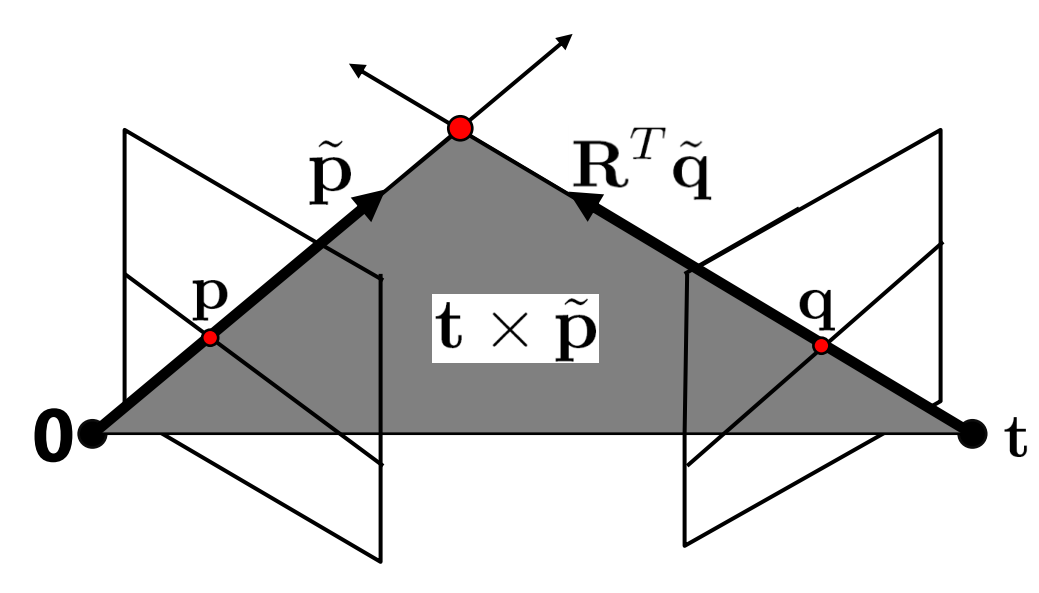

• One more substitution:

– Cross product with **t** (on left) can be represented as a 3x3 matrix

$$
\begin{aligned} \left[\mathbf{t}\right]_{\times} = \begin{bmatrix} 0 & -t_z & t_y \\ t_z & 0 & -t_x \\ -t_y & t_x & 0 \end{bmatrix} \end{aligned}
$$

$$
\mathbf{t}\times\tilde{\mathbf{p}}=[\mathbf{t}]_{\times}\,\tilde{\mathbf{p}}
$$

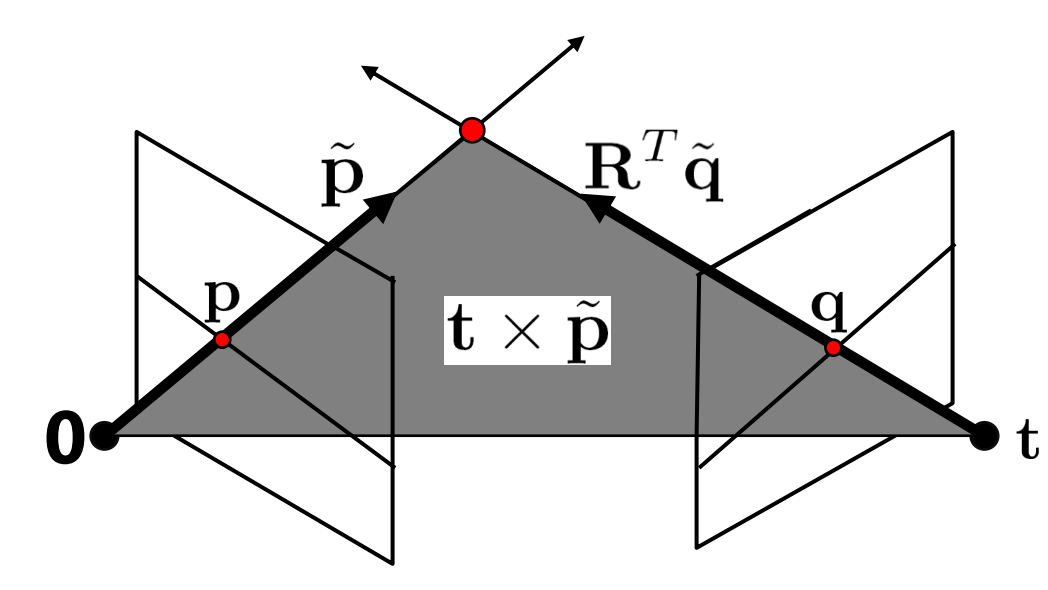

 $\tilde{\mathbf{q}}^T \mathbf{R} (\mathbf{t} \times \tilde{\mathbf{p}}) = 0$  $\tilde{\mathbf{q}}^T \mathbf{R} \left[ \mathbf{t} \right]_{\times} \tilde{\mathbf{p}} = 0$ 

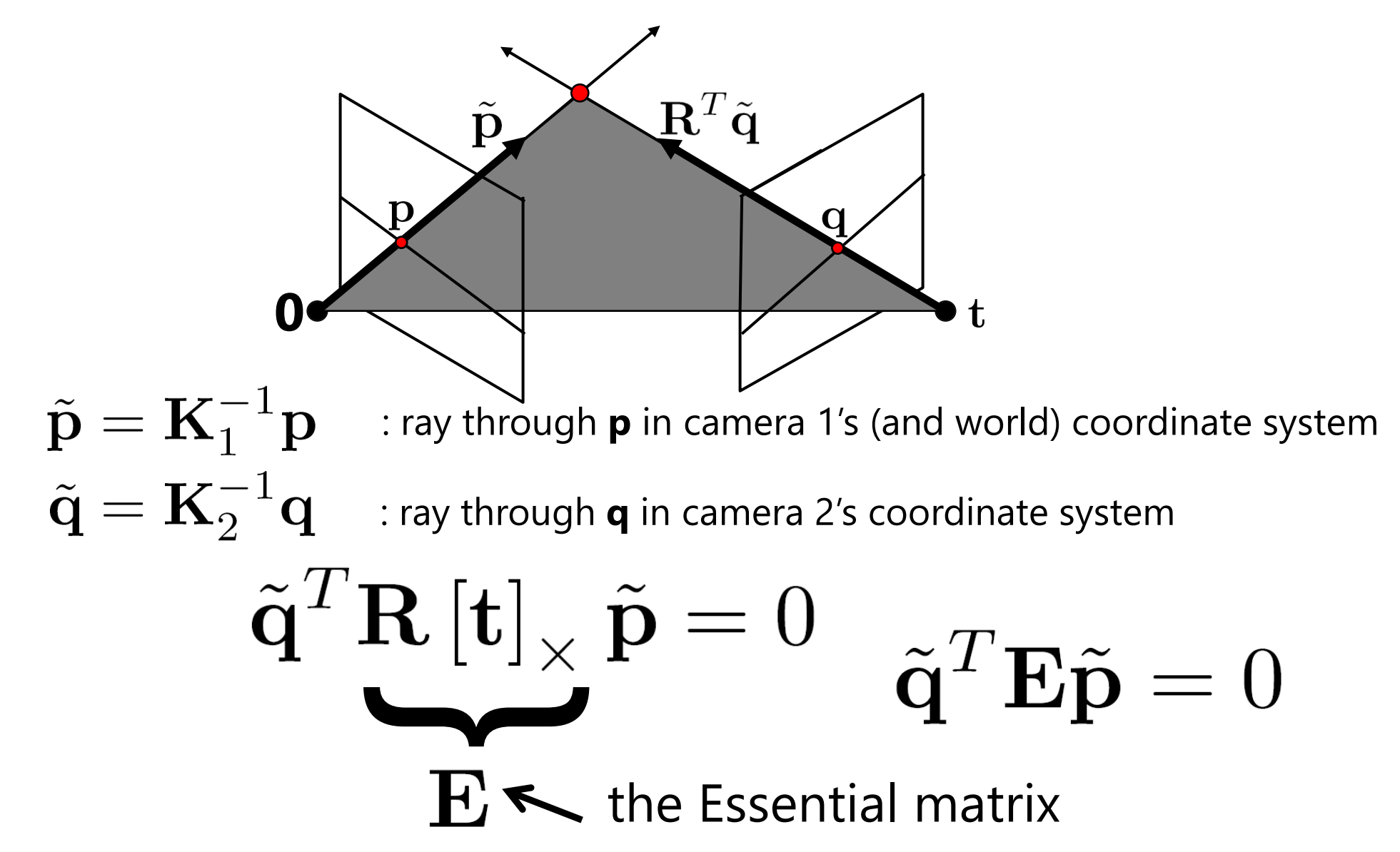

### **Cross-product as linear operator**

**Useful fact**: Cross product with a vector **t** can be represented as multiplication with a (*skew-symmetric*) 3x3 matrix

$$
\begin{aligned} \left[\mathbf{t}\right]_{\times} &= \left[ \begin{array}{ccc} 0 & -t_z & t_y \\ t_z & 0 & -t_x \\ -t_y & t_x & 0 \end{array} \right] \\ \mathbf{t} &\times \tilde{\mathbf{p}} = \left[\mathbf{t}\right]_{\times} \tilde{\mathbf{p}} \end{aligned}
$$

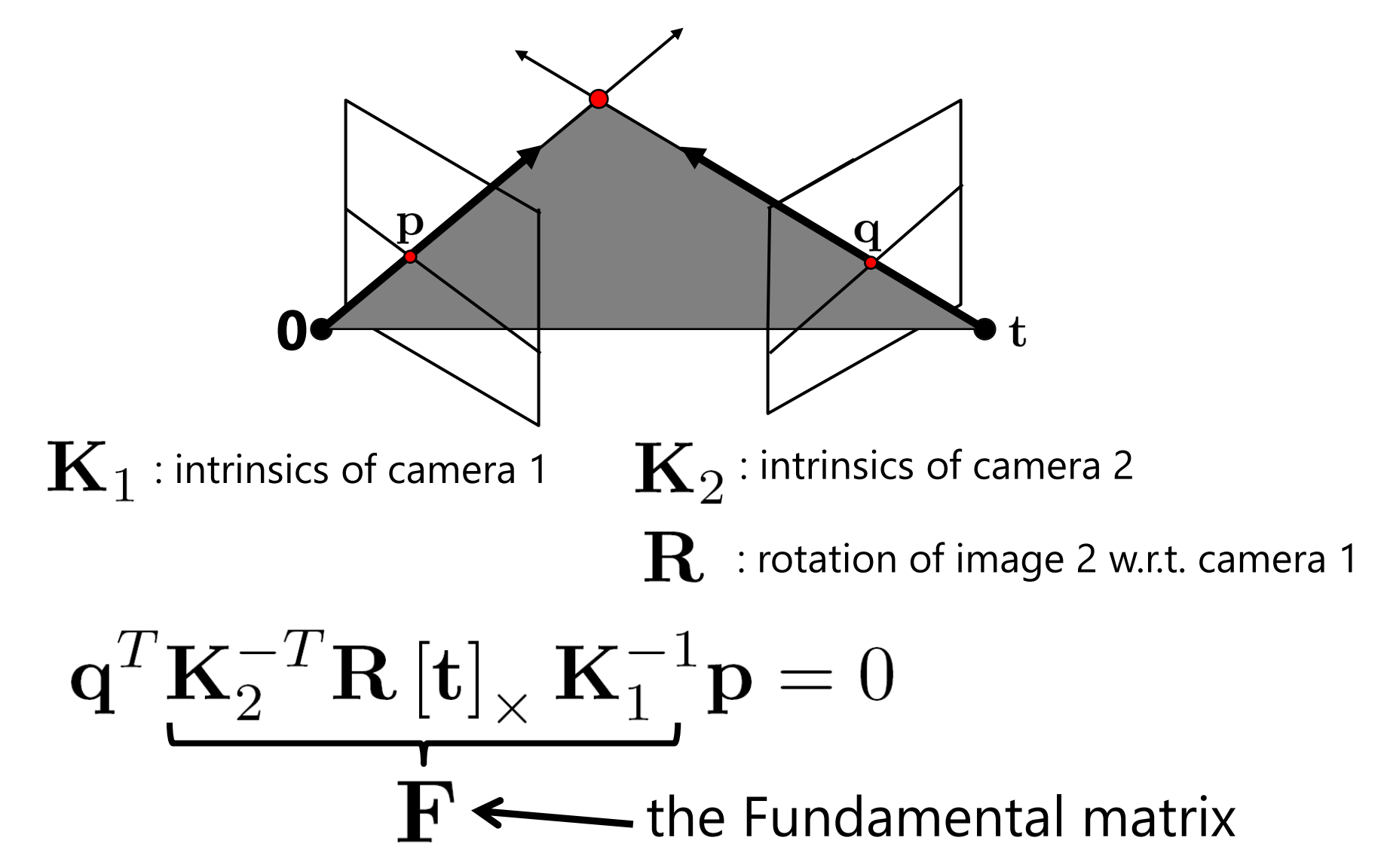

### **Rectified case**

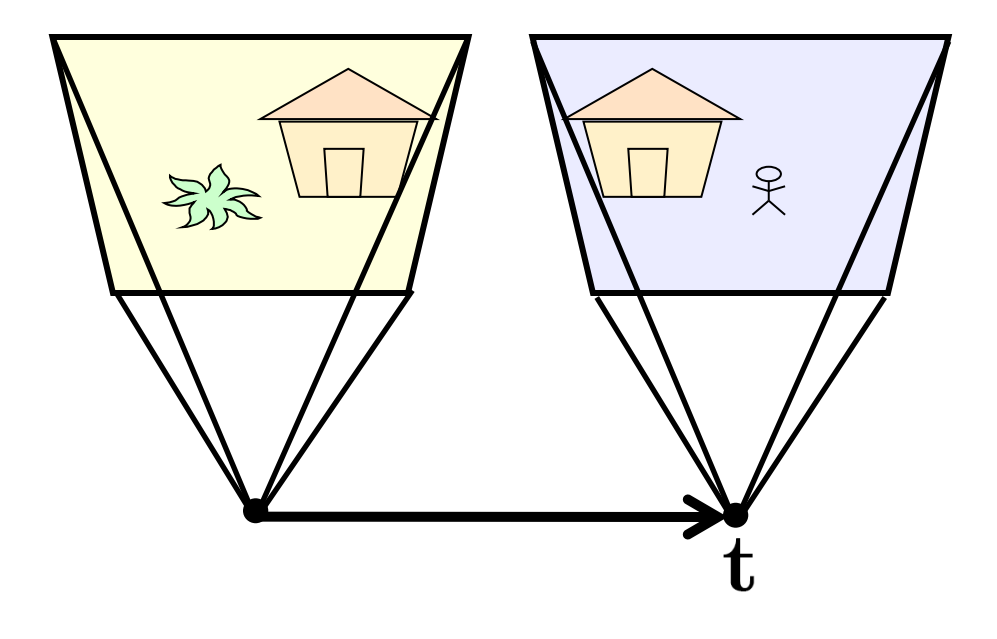

$$
\mathbf{R} = \mathbf{I}_{3 \times 3} \n\mathbf{t} = \begin{bmatrix} 1 & 0 & 0 \end{bmatrix}^T
$$
\n
$$
\mathbf{E} = \begin{bmatrix} 0 & 0 & 0 & 0 \\ 0 & 0 & -1 & 0 \\ 0 & 1 & 0 & 0 \end{bmatrix}
$$

### **Working out the math**

- 
- 
- 
- 
- 
- 
- -
- -
	- -
	-
- 
- 
- 
- 
- 
- 
- 
- 
- 
- -
	-
	-
- - -
		-
		-
		-
		- -
			-
	-
	- -
	-
- -
	-
- 
- 
- 
- 
- 
- 
- 
- 
- 
- 
- 
- 
- 
- 
- 
- 
- 
- 
- 
- 
- 
- 
- 
- 
- 
- 
- 
- 

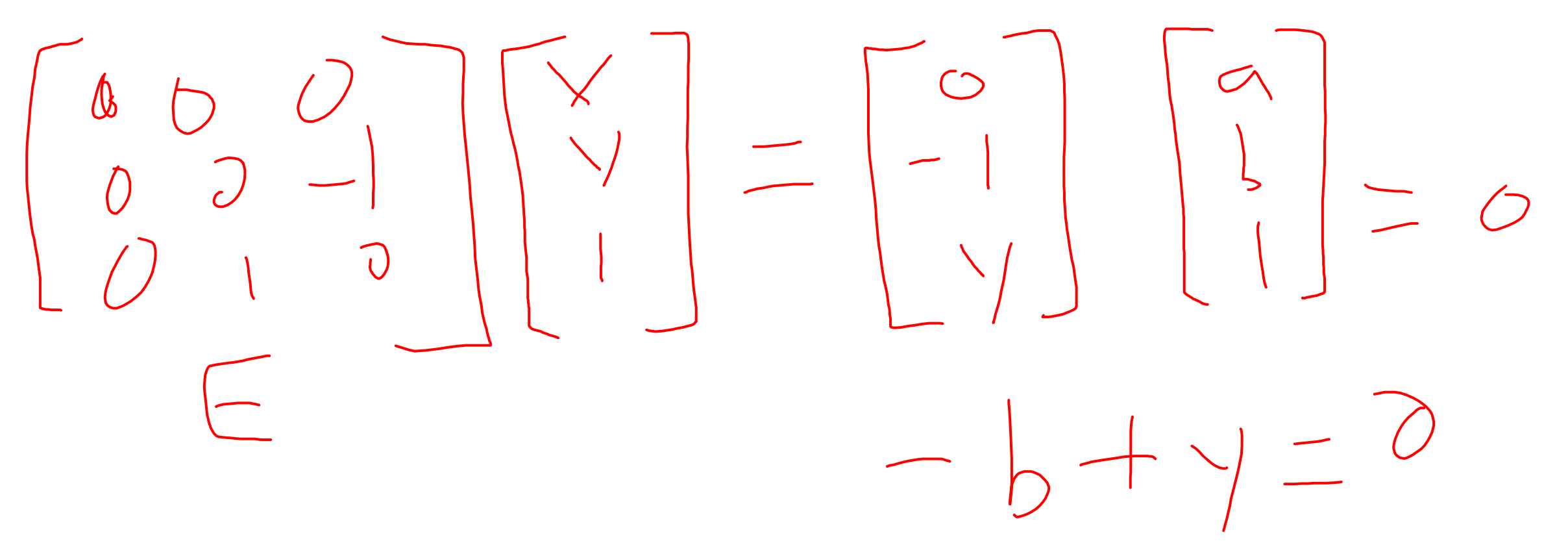

 $b = \sqrt$ 

# **Stereo image rectification**

- reproject image planes onto a common plane
	- plane parallel to the line between optical centers
- pixel motion is horizontal after this transformation
- two homographies, one for each input image reprojection
	- [C. Loop and Z. Zhang. Computing](http://research.microsoft.com/~zhang/Papers/TR99-21.pdf)  Rectifying Homographies for Stereo Vision. CVPR 1999.

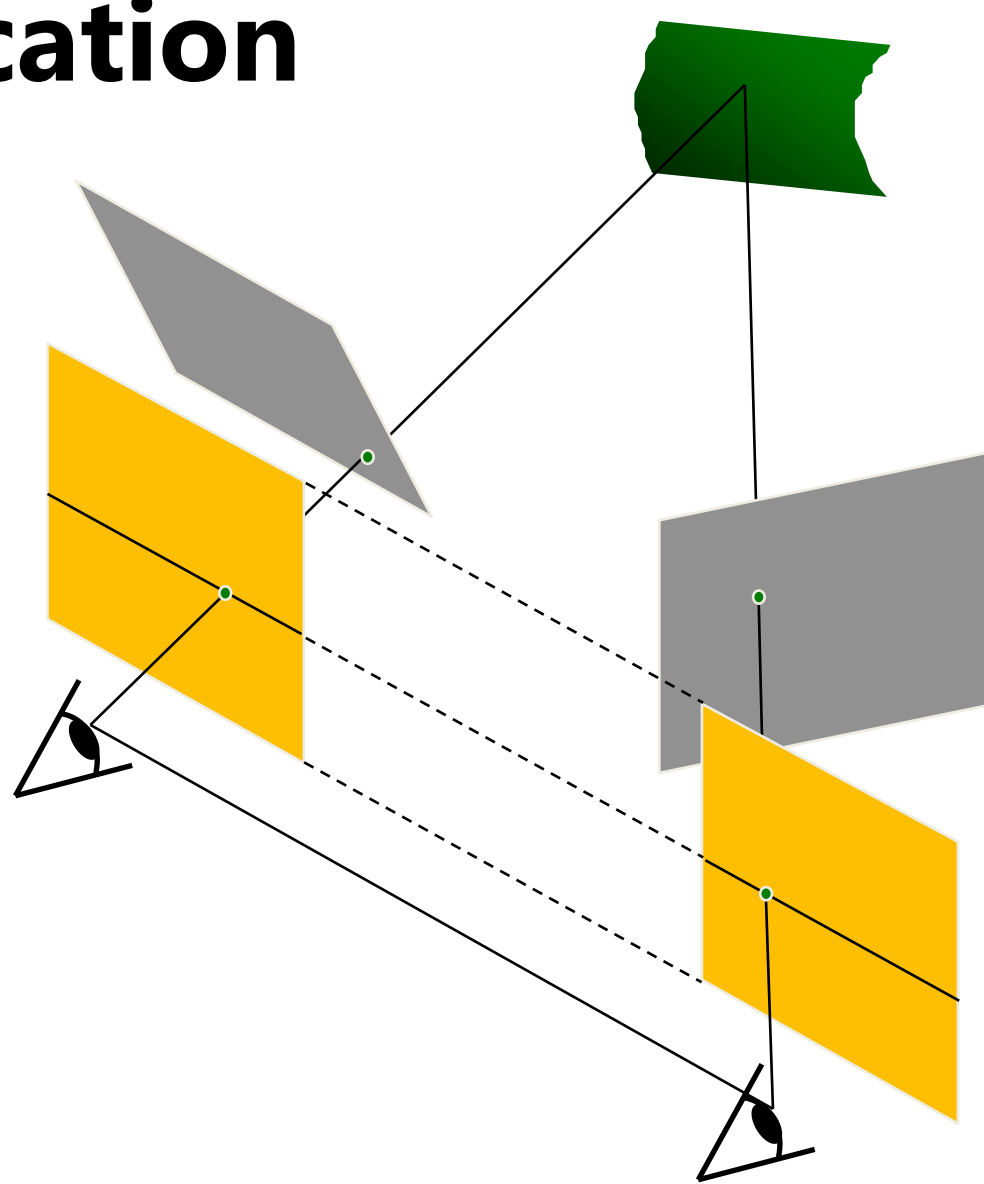

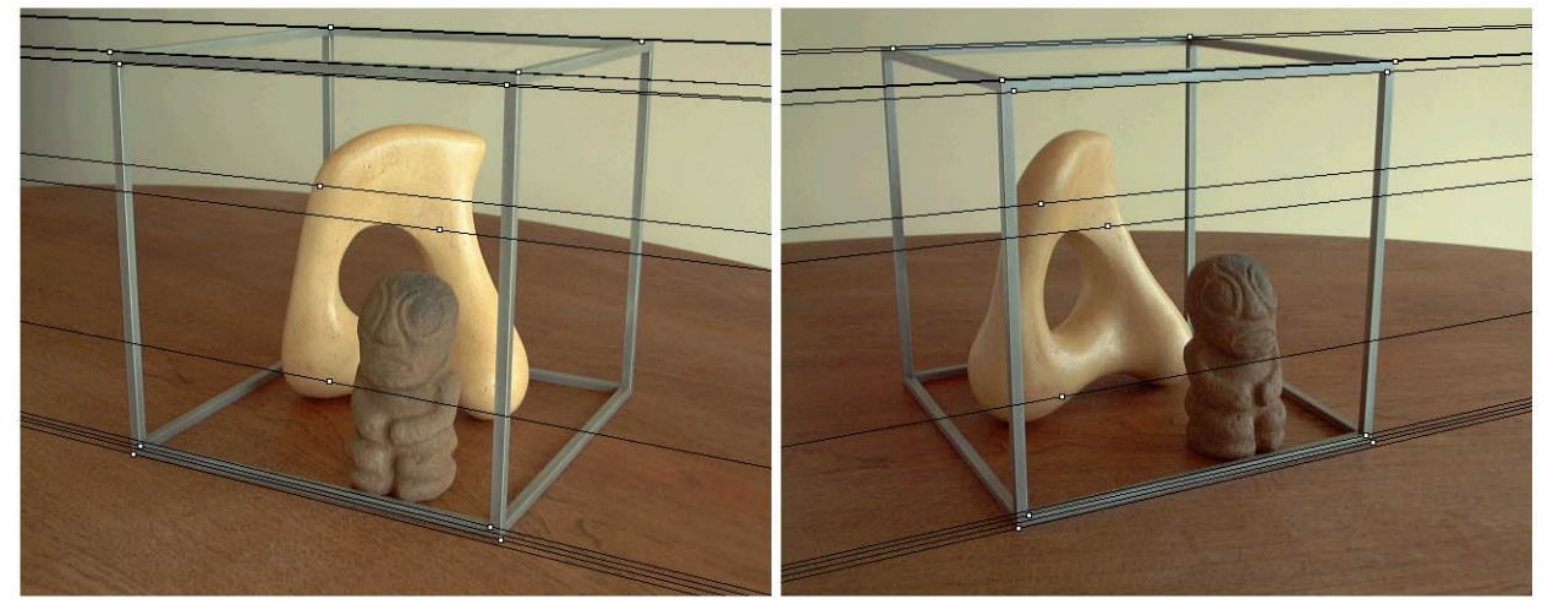

### Original stereo pair

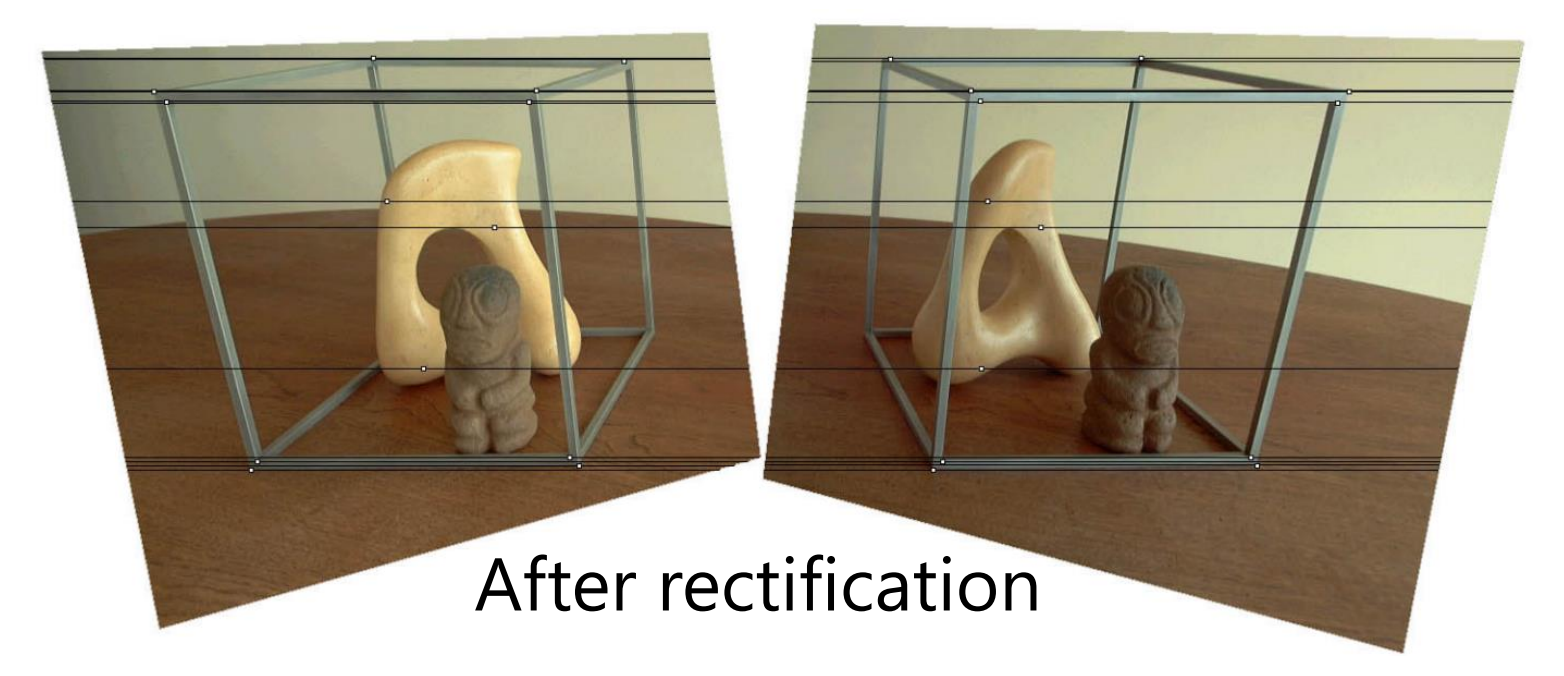

### **Relationship between F matrix and homography?**

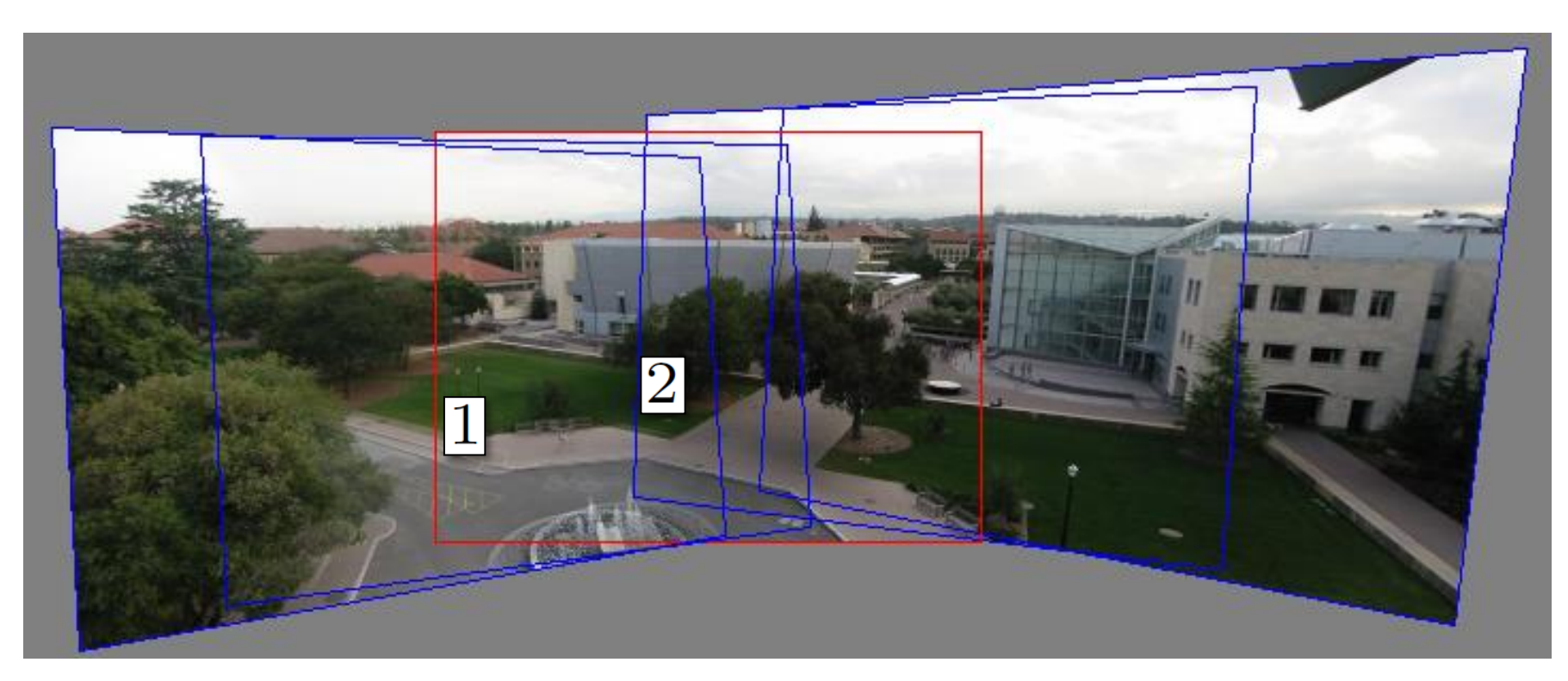

Images taken from the same center of projection? Use a homography!

### **Questions?**

# **Estimating F**

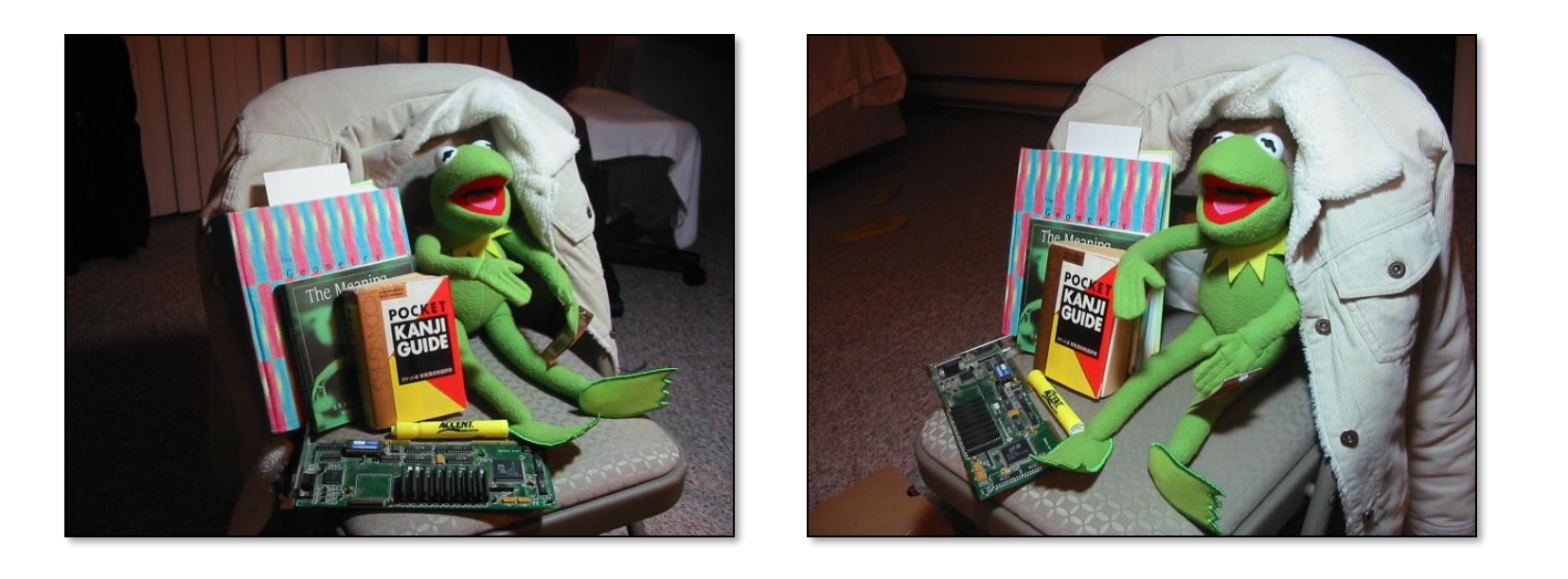

- If we don't know  $K_1$ ,  $K_2$ , R, or t, can we estimate F for two images?
- Yes, given enough correspondences

# **Estimating F – 8-point algorithm**

• The fundamental matrix **F** is defined by

 $\mathbf{x}'^{\mathrm{T}}\mathbf{F}\mathbf{x} = 0$ 

for any pair of matches x and x' in two images.

• Let 
$$
\mathbf{x} = (u, v, 1)^T
$$
 and  $\mathbf{x}' = (u', v', 1)^T$ ,  $\mathbf{F} = \begin{bmatrix} f_{11} & f_{12} & f_{13} \\ f_{21} & f_{22} & f_{23} \\ f_{31} & f_{32} & f_{33} \end{bmatrix}$ 

each match gives a linear equation

 $uu' f_{11} + vu' f_{12} + u' f_{13} + uv' f_{21} + vv' f_{22} + v' f_{23} + uf_{31} + vf_{32} + f_{33} = 0$ 

## **8-point algorithm**

$$
\begin{bmatrix} u_1u_1' & v_1u_1' & u_1' & u_1v_1' & v_1v_1' & v_1' & u_1 & v_1 & 1 \ u_2u_2' & v_2u_2' & u_2' & v_2v_2' & v_2' & v_2' & u_2 & v_2 & 1 \ \vdots & \vdots & \vdots & \vdots & \vdots & \vdots & \vdots & \vdots \ u_nu_n' & v_nu_n' & u_n' & v_nv_n' & v_n' & u_n & v_n & 1 \ \end{bmatrix} \begin{bmatrix} f_{11} \\ f_{12} \\ f_{21} \\ f_{22} \\ f_{23} \\ f_{31} \\ f_{32} \\ f_{33} \end{bmatrix} = 0
$$

• Like with homographies, instead of solving  $f = 0$ , we seek unit length **f** to minimaithe : least eigenvactor of .

# **8-point algorithm – Problem?**

- **F** should have rank 2
- To enforce that **F** is of rank 2, **F** is replaced by **F**' that minimizes  $\|\mathbf{F} - \mathbf{F}'\|$  subject to the rank constraint.
	- This is achieved by SVD. Le  $\mathbf{F} = \mathbf{U} \Sigma \mathbf{V}^T$ , where

$$
\Sigma = \begin{bmatrix} \sigma_1 & 0 & 0 \\ 0 & \sigma_2 & 0 \\ 0 & 0 & \sigma_3 \end{bmatrix}, \qquad \qquad \Sigma \text{fet } \begin{bmatrix} \sigma_1 & 0 & 0 \\ 0 & \sigma_2 & 0 \\ 0 & 0 & 0 \end{bmatrix}
$$

is the solution (closest rank-2 matrix to  $\bf{F}$ )  $\mathbf{F}' = \mathbf{U} \Sigma' \mathbf{V}^{\mathrm{T}}$ 

# **8-point algorithm**

```
% Build the constraint matrix
A = [x2(1,:)'.*x1(1,:)' x2(1,:)'.*x1(2,:)' x2(1,:)'...
    x2(2,:)'.*x1(1,:)' x2(2,:)'.*x1(2,:)' x2(2,:)'...
    x1(1,:)' x1(2,:)' ones(npts, 1) ];
```

```
[U, D, V] = svd(A);
```

```
% Extract fundamental matrix from the column of V 
% corresponding to the smallest singular value.
F = reshape (V(:, 9), 3, 3)';
```

```
% Enforce rank2 constraint 
[U, D, V] = svd(F);F = U * diag([D(1, 1) D(2, 2) 0]) *V';
```
# **8-point algorithm**

- Pros: linear, easy to implement and fast
- Cons: susceptible to noise

#### $u_1u_1'$   $v_1u_1'$   $u_1'$   $u_1v_1'$   $v_1v_1'$   $v_1'$   $u_1$   $v_1$  1  $u_2u_2'$   $v_2u_2'$   $u_2'$   $u_2v_2'$   $v_2v_2'$   $v_2'$   $u_2$   $v_2$  1  $\ddotsc$   $\ddotsc$   $\ddotsc$   $\ddotsc$   $\ddotsc$   $\ddotsc$   $\ddotsc$   $\ddotsc$   $\ddotsc$   $\ddotsc$   $\ddotsc$   $\ddotsc$   $\ddotsc$   $\ddotsc$  $u_n u_n'$   $v_n u_n'$   $u_n'$   $u_n v_n'$   $v_n v_n'$   $v_n$   $u_n$   $v_n$  1  $|f_{11}|$  $f_{12}$  $f_{13}$  $f_{21}$  $f_{22}$  $f_{23}$  $f_{31}$  $f_{32}$  $f_{33}$  $= 0$ **Problem with 8-point algorithm** ~10000 ~10000 ~100 ~10000 ~10000 ~100 ~100 ~100 1

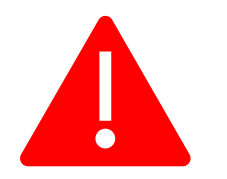

Orders of magnitude difference between column of data matrix  $\rightarrow$  least-squares yields poor results

# **Normalized 8-point algorithm**

normalized least squares yields good results Transform image to  $\sim$  [-1,1]x[-1,1]

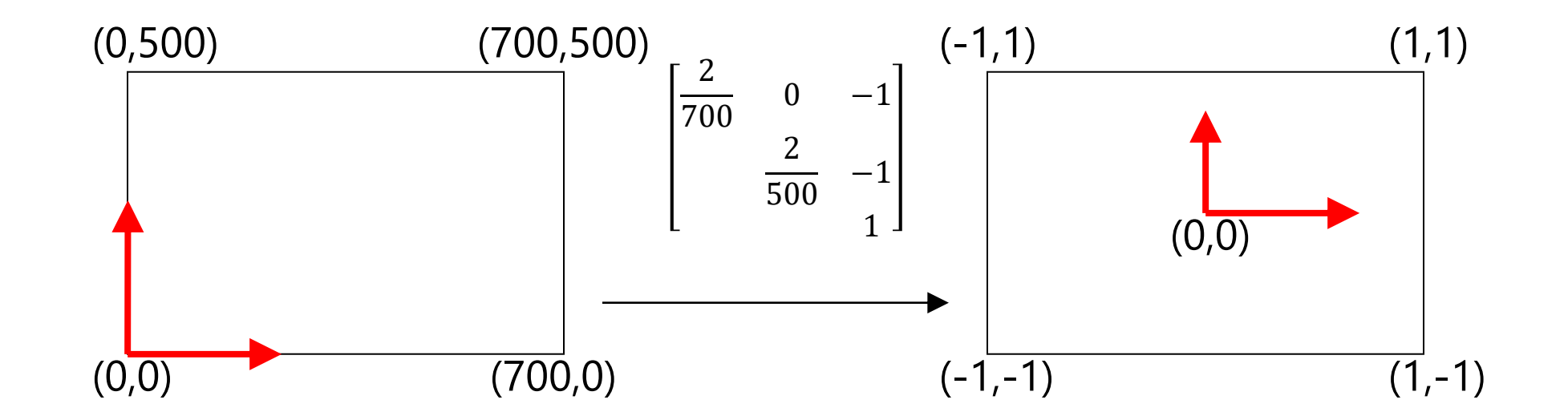

# **Normalized 8-point algorithm**

- Transform input by  $\hat{x}_i = Tx_i \quad \hat{x}'_i$  $'_{i'}=Tx'_{i}$
- Call 8-point on in  $\hat{x}_i$ ,  $\hat{x}_i'$  to obtain ' to obtañ
- $F = T^{\prime T} \hat{F} T$

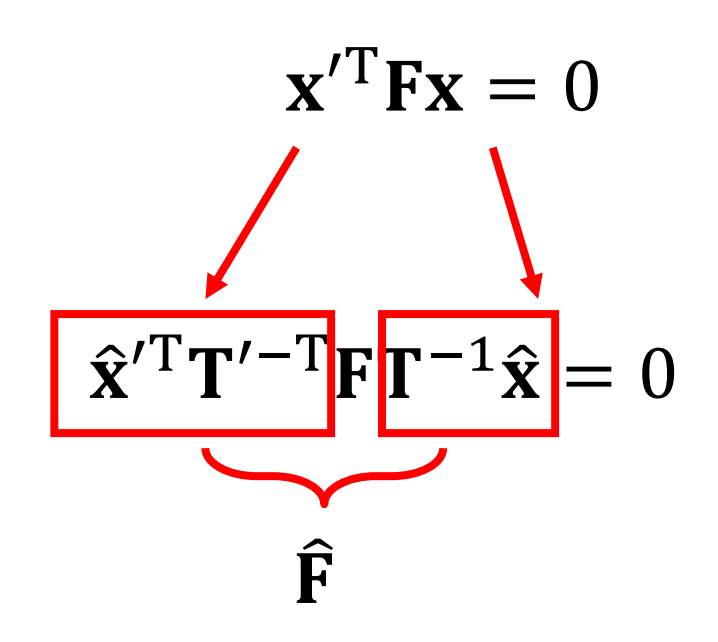

# **Normalized 8-point algorithm**

```
[x1, T1] = normalise2dpts(x1);[x2, T2] = normalise2dpts(x2);
```

```
A = [x2(1, :)!.*x1(1, :)! x2(1, :)!.*x1(2, :)! x2(1, :)! ...x2(2, :)'.*x1(1, :)' x2(2, :)'.*x1(2, :)' x2(2, :)'...
    x1(1,:)' x1(2,:)' ones(npts, 1) ];
```

```
[U, D, V] = svd(A);
```

```
F = reshape (V(:, 9), 3, 3)';
```
 $[U, D, V] = svd(F);$  $F = U * diag([D(1, 1) D(2, 2) 0]) * V';$ 

% Denormalise  $F = T2' * F * T1;$ 

# **Results (ground truth)**

Ground truth with standard stereo calibration

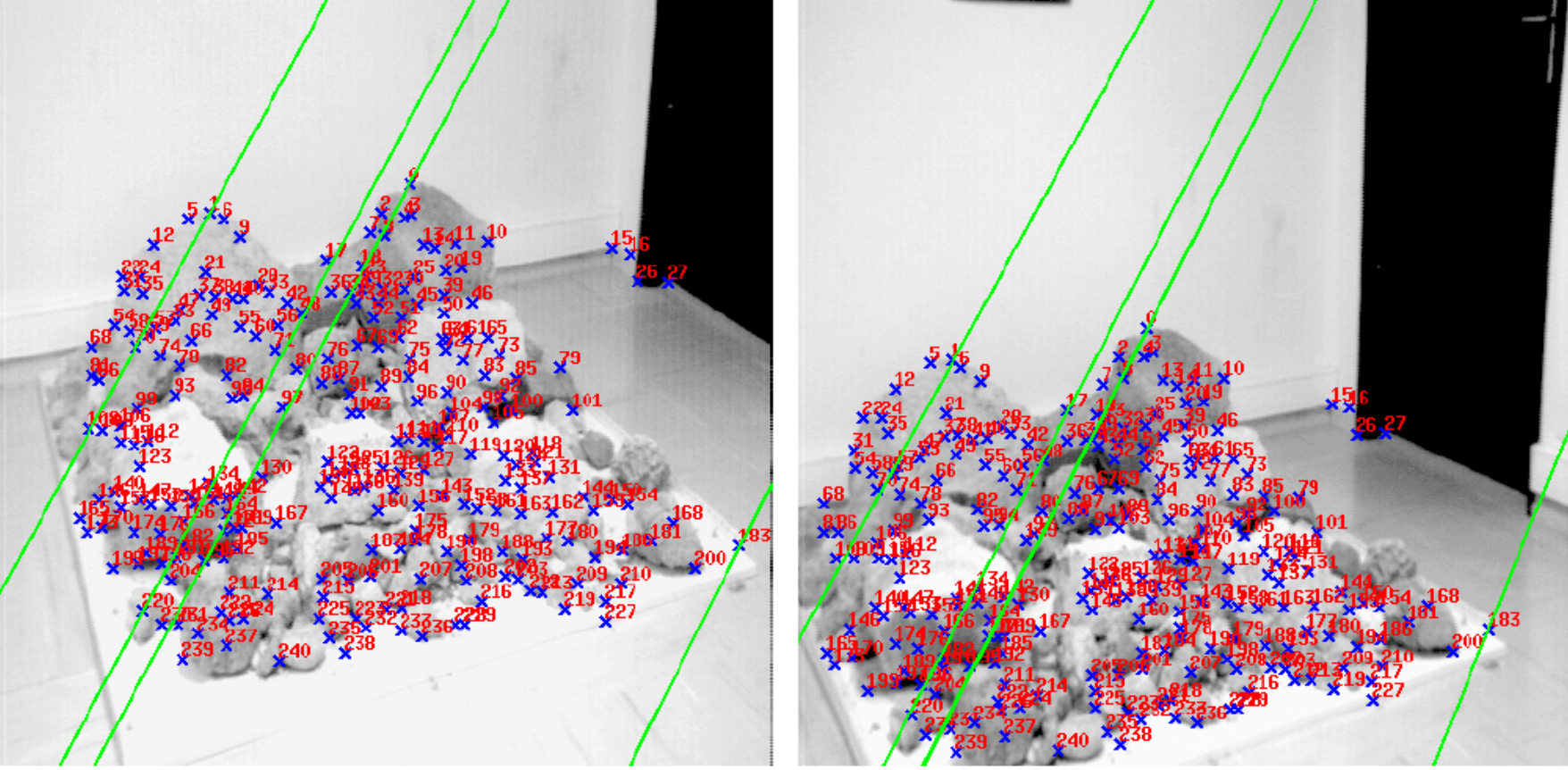

## **Results (ground truth)**

### 8-point algorithm

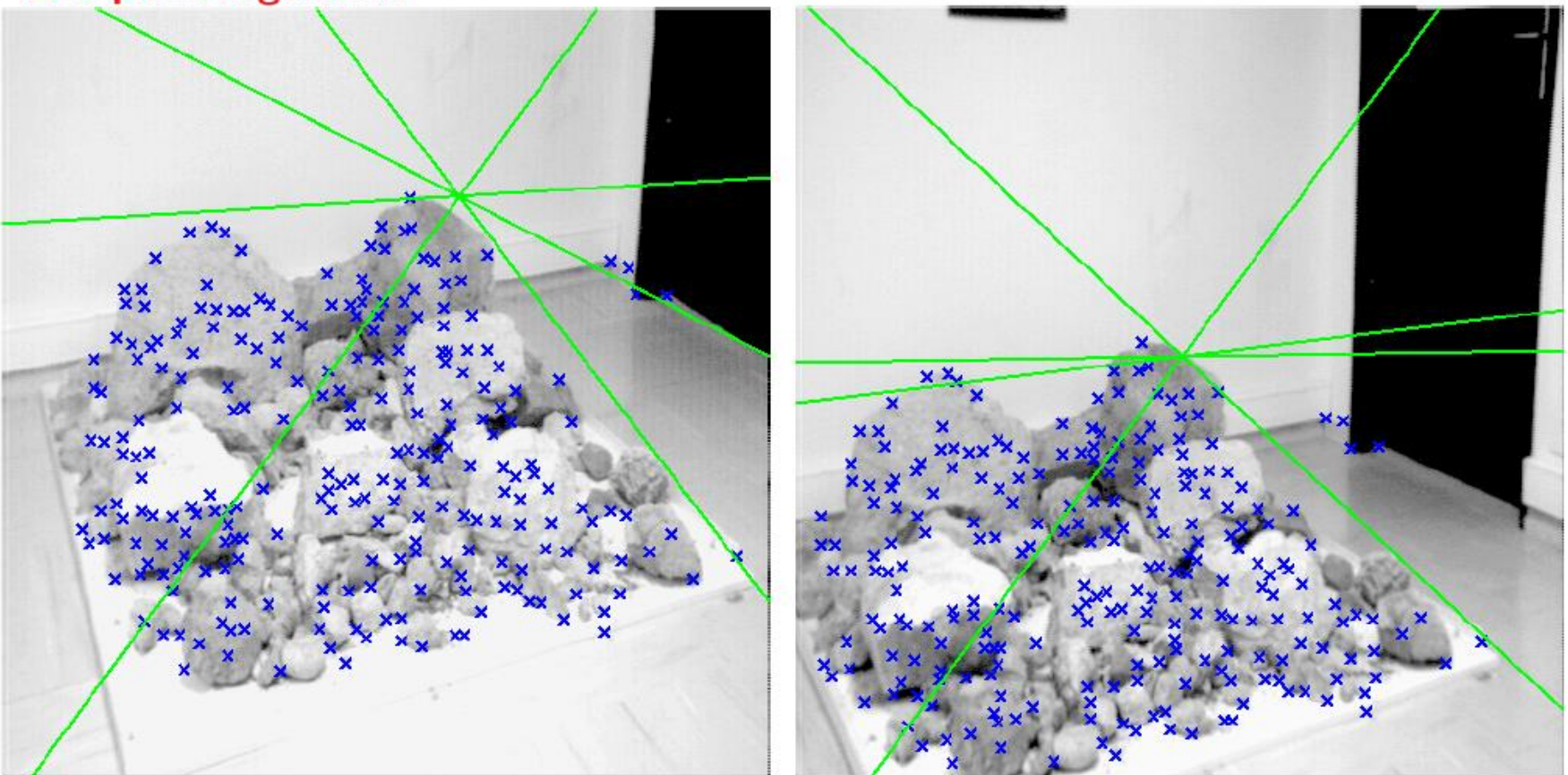

### **Results (normalized 8-point algorithm)**

Normalized 8-point algorithm

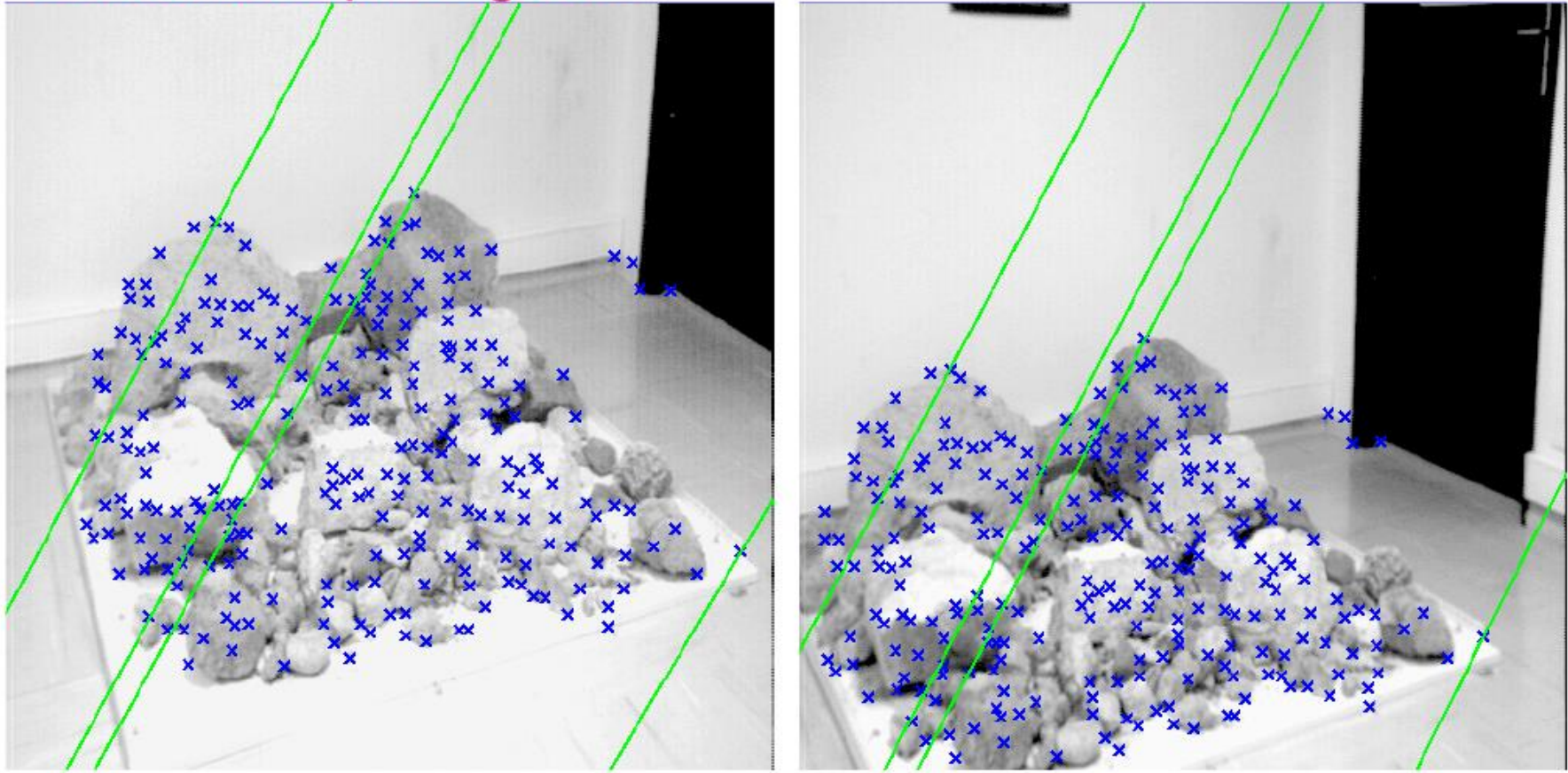

## **What about more than two views?**

• The geometry of three views is described by a 3 x 3 x 3 tensor called the *trifocal tensor*

• The geometry of four views is described by a 3 x 3 x 3 x 3 tensor called the *quadrifocal tensor*

• After this it starts to get complicated...

### **Large-scale structure from motion**

Dubrovnik, Croatia. 4,619 images (out of an initial 57,845). Total reconstruction time: 23 hours Number of cores: 352

### **Questions?**